# Dr. rer. nat. Sandeep Sadanandan ø ø

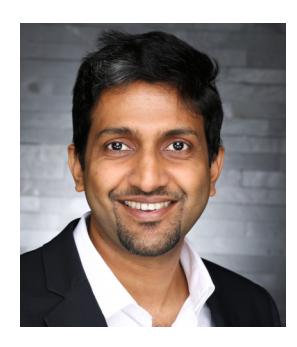

Contact Saalburstr. 49 60385 – Frankfurt, Germany +49-176-666-45928 [sands@whybenormal.org](mailto:sands@whybenormal.org) [Homepage](http://wwwmayr.informatik.tu-muenchen.de/personen/sadanand/)  $\mathbb{Z}$ [Code Artist](http://www.thecodeartist.de)<sup>7</sup>

### Languages

English, German, Malayalam, Tamil, Hindi

### Programming

C, Go, C++, Python, Ruby, C#, Java, JavaScript, Objective C, Swift [github.com/sillyfellow](https://github.com/sillyfellow)  $\overline{G}$ 

### General

Vim, Rails, Git, CLI, AWS Services, PostgreSQL, PostGIS, LATEX, Wireshark, GDB, GNU Make, Emacs

### **Strengths**

Algorithms, Analytical, Quick learner, Mentoring, Energetic, Industrious, Resourceful

### **Reference**

Mr. Andreas Leicher – CTO at a former employer [Email](mailto:email@andreasleicher.com) $\mathcal G$ 

# Academic Credentials

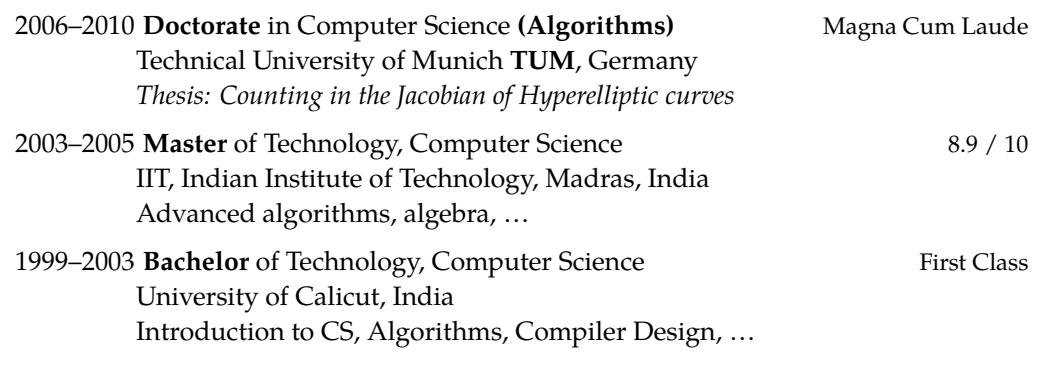

### Professional Experience

March. 2016–**The Code Artist -** *Consulting and Development* Mainz, Germany Chief Consultant, Code artist, Dev Ops

**Go Backend ( RESTful API) Server:** Currently designing and building a backend server in GOlang, for processing large files. (eg. large image processing, project report generations involving multiple roles, stages, statuses, etc.) (Continuous delivery)

### **Go (Golang), CircleCI, AWS, S3**

**CLI tool for iot developers:** A GOlang + Rails project where the client (go) communicates with server (rails) for code generation for embedded iot devices. The server handles request and processes them in queues (sqs/job-handling/etc.)

The tool (Go) interacts with the server purely via RESTful API.

Closely worked with client through every step of the project with short sprints.

Ruby on Rails, **Go (Golang), CircleCI, Heroku, S3, SQS**

**C++ Revenue Management** Concluding a six month project on a revenue management simulation for global logistics firms based in Europe. The challenges include processing huge amounts of data combined with revenue management optimisation and inventory control. Various **optimisation algorithms** are employed to maximise the revenue.

The core, process heavy part of the project is implemented in C++, which interacts with R for user interactions.

### **C++, R**

**PROCESS OPTIMIZATION TOOL:** A tool to solve an NP-Hard problem on process optimisation, using **genetic algorithms**. Can be run as daemon or directly from CLI, to accept the dependency graph of the problem to produce the optimal solution to the optimisation.

#### **Go (Golang), Python**

The key-points here are the sophistication of the base algorithm and the optimisation growth using clever mutations through generations in **genetic algorithm**.

**Kenken in Python** Working on a pet project to implement the game/puzzle [Kenken™](https://en.wikipedia.org/wiki/KenKen) for arbitrary levels of complexity, in a flask-server to be served for a frontend-mobile-app via RESTful api.

Python, Flask, RESTful

**Gamified E-Learning:** A white labelled, gamified Learning app was built for companies which want to train employees & partners.

The app contains lessons being served from the server, and gaining points & premiums by correctly answering quizzes.

Lead a team of four developers, Created the whole server infrastructure with dev/staging/production environments – with possibility to change the domains without a new release.

Ruby on Rails, React Native, JavaScript, AWS, Heroku, CircleCI

<https://itunes.apple.com/us/app/mavenport/id1174847132> <https://play.google.com/store/apps/details?id=de.mavenport.app>

**Market-Place Servers:** Working on building a Marketplace platform for covered by NDA in German market, for a Berlin based startup. The platform is a pure (responsive) web app, which combines elements of gamification.

Ruby on Rails, JavaScript

**OAuth/SSO Backend Servers:** Completed a mobile app project with premium shop

- 1. Built and recruited the development team with on-site and remote members
- 2. Designed and created the technical architecture for OAth/SSO/App servers
- 3. Created the backend (RESTful API) systems (RoR and Go) with provisions for SSO/Auth/App related separate services.
- 3 Servers: Ruby on Rails, 1 server: Golang, App Development in Java & Swift, Dev Ops

**Design, Build, and Launch:** Analyse/Evaluate the clients' needs and desires, generate the best fitting design and model. Assemble technologies for the optimal MVP, mentor the team-members to build it, and transform the concept into pure binary. Utilise the expertise in Dev Ops to get the product placed in the stores and the cloud.

2014–2016 **Lead Developer / Senior System Architect -** *Gamified apps* Mainz/Frankfurt, Germany

**Startup:** Play pivotal role in making decisions in a fast paced atmosphere of a startup.

- Determine the architecture and approach for the projects.
- Make release plans/schedules.
- Decide the methodology and confirm that the standards are met.

**Mentor/Tech-lead:** Guide and assist the members of the team to achieve their potential

- Interview candidates; On-board the new hires.
- Assure the optimal performance of local and remote teams, by delegating relevant tasks.
- **All Rounder:** Have been managing and performing in both cross functional, and remote teams; Get involved in developing new features in all spectrum of technology in the firm, as required.
	- **Delta Sync:** Played leading role in the team to develop means to speed up (10x) the sync of game elements between the apps and the server.

**Season Migration:** Designed and deployed seamless transition of the apps via gamified seasons.

- LEAD DEVELOPER: Owner of the Rails/Go platforms, gamification engine, API end points, and the web portal. (PostGIS, Ruby on Rails, Golang, {Java/Coffee} script)
	- **Mapto{Bike, Hike, Snow}:** Maintain the existing, and develop new features in the scalable, extensible platform with which multiple apps communicate. The server handles the calculations for the gamification elements - geo-tracking, contests, quests, etc.
	- **Gamified battles:** Designed, developed and deployed private battles from inception. In battles, users challenge each other and compete in their own sports. Implemented battle invitations to attract new users.
	- **Adventures:** Designed the action based adventures for the apps, and led the app teams as well as developing the server.
	- **Dev Ops:** Manage AWS based server/deployment.

2010–2014 **Security Developer -** *Communication archival* Karben, Germany

- **Email import/archive software:** Spearheaded the development of multi-tiered software to collect/convert various forms of communication to MIME. With the huge quantity of the data, the project was enjoyably challenging from technology as well as algorithms perspective. (C#, Reporting Tools)
- **Four stage Linux secure boot:** With trusted GrUB as framework, created a secure, four stage, Linux boot system which uses a Trusted Platform Module, and RSA signature verification. (C, Assembly)
- **Encryption library with OpenSSL BIO:** Designed and developed an encryption library with configurable layers of encryption and compression - generating digests on the fly, for future integrity checks. (C, C++)
- **PostgresQL Migration bypass:** Scalable tool for migration of old psql databases to new PostgresQL, with drastic reorganisation of the data - with provision for plugging in various data conversion methods, for individual fields. (C)
- SIDE PROJECTS: Glibc iconv + pInvoke for global encoding converter forNet; Standalone DRM decryption server; XSLT bypass for Amazon S3; Lotus Notes to MIME converter tool; etc. (C#, Java, C, Lotus-script)

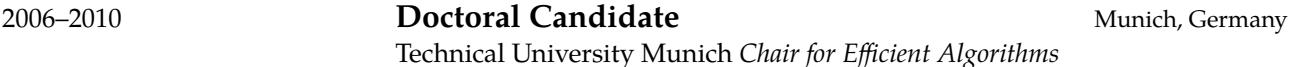

**Research & Dissertation: Counting in the Jacobian:** Researched on methods to speed up the computation of cardinality of Jacobian of hyperelliptic curves. The counting was aimed at finding the feasibility of building a secure cryptosystem using the curve.

The research concentrated on primordial group order counting and baby-step, giant-step methods. Also taken into consideration were the chances of different attacks based on the size of jacobian. New, improved algorithms were designed and a system was implemented in order to do faster computations. (Python, SAGE, Magma, Maple in Linux/Solaris).

[http://wwwmayr.in.tum.de/personen/sadanand/local\\_files/phdthesis.pdf](http://wwwmayr.in.tum.de/personen/sadanand/local_files/phdthesis.pdf)  $\mathbb{Z}$ 

**Teaching: Algorithms, Data Structures, Python:** Taught and assisted in courses on Algorithms, Data Structures, and Introduction to Computer Science in various semesters. Completely designed and conducted the course "**Python for fine programmers**" in two semesters.

<http://wwwmayr.in.tum.de/personen/sadanand/#Teaching>  $\mathbb Z$ .

- <span id="page-3-0"></span>**MS-CRM, MS-Office integration (First version of Office/CRM plug-ins):** Was the sole designer and developer in bringing MSCRM features to MS Word and MS Excel, using visual studio tools for office. The work included building GUI for MS-Office, which used Platform-APIs to communicate with CRM. (C#)
- **Duplicate Detection:** Initiated the duplicate detection module design for Microsoft Dynamics CRM 4.0. The task consisted of investigating SQL stored procedures for digest generation for records. (C#)

## Honours and Selected Publications/Talks

- "Gamification im Outdoorsport" talk at [WebMontag Frankfurt, June 2014](http://www.wmfra.de/programm/webmontag-frankfurt-61-schwerpunkt-summer-games.html)  $\mathbb{Z}$ .
- "Lightweight Cryptography: Hyperelliptic Curve Cryptography" Talk at **"Bundes Sicherheits Institut"** (National Security Institute), Bonn, Germany. (March 2009)
- German Research Foundation (DFG, Germany) scholarship for doctoral studies.
- German Academic Exchange Service (DAAD, Germany) scholarship for master thesis.
- 99.68 percentile score in GATE (Graduate Aptitude Test); All India Rank of 118 in GATE (IIT).
- Best project in Bachelors (2003) "Porting Valgrind from Linux to FreeBSD" Computer Science & Engineering, Government College Thrissur, India.
- "Process Tracing using ptrace Parts I, II and III", Linux Gazette: Issues 81, 83 & 85. [\(http:/www.tldp.org/LDP/LG/issue85/sandeep.html](http:/www.tldp.org/LDP/LG/issue85/sandeep.html) )
- "GCC-Inline-Assembly-Howto" (2002) [\(http://ibiblio.org/gferg/ldp/GCC-Inline-Assembly-HOWTO](http://ibiblio.org/gferg/ldp/GCC-Inline-Assembly-HOWTO) )
- "Valgrind Howto", (2003) [\(https://www.linux.com/learn/docs/ldp/807-Valgrind-HOWTO](https://www.linux.com/learn/docs/ldp/807-Valgrind-HOWTO) )